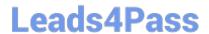

# NSE5\_FAZ-6.4<sup>Q&As</sup>

Fortinet NSE 5 - FortiAnalyzer 6.4

# Pass Fortinet NSE5\_FAZ-6.4 Exam with 100% Guarantee

Free Download Real Questions & Answers PDF and VCE file from:

https://www.leads4pass.com/nse5 faz-6-4.html

100% Passing Guarantee 100% Money Back Assurance

Following Questions and Answers are all new published by Fortinet
Official Exam Center

- Instant Download After Purchase
- 100% Money Back Guarantee
- 365 Days Free Update
- 800,000+ Satisfied Customers

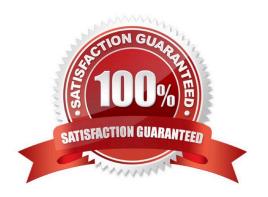

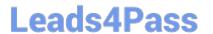

#### **QUESTION 1**

What is Log Insert Lag Time on FortiAnalyzer?

- A. The number of times in the logs where end users experienced slowness while accessing resources.
- B. The amount of lag time that occurs when the administrator is rebuilding the ADOM database.
- C. The amount of time that passes between the time a log was received and when it was indexed on FortiAnalyzer.
- D. The amount of time FortiAnalyzer takes to receive logs from a registered device

Correct Answer: C

#### **QUESTION 2**

What FortiView tool can you use to automatically build a dataset and chart based on a filtered search result?

- A. Chart Builder
- B. Export to Report Chart
- C. Dataset Library
- D. Custom View

Correct Answer: A

https://docs.fortinet.com/document/fortianalyzer/6.2.0/cookbook/989203/building-charts-with-chart-builder

#### **QUESTION 3**

Which two constraints can impact the amount of reserved disk space required by FortiAnalyzer? (Choose two.)

- A. License type
- B. Disk size
- C. Total quota
- D. RAID level

Correct Answer: BD

https://docs.fortinet.com/document/fortianalyzer/6.2.5/administration-guide/368682/disk-space-allocation

### **QUESTION 4**

What is the recommended method of expanding disk space on a FortiAnalyzer VM?

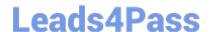

## https://www.leads4pass.com/nse5\_faz-6-4.html

2024 Latest leads4pass NSE5\_FAZ-6.4 PDF and VCE dumps Download

- A. From the VM host manager, add an additional virtual disk and use the #execute lvm extend command to expand the storage
- B. From the VM host manager, expand the size of the existing virtual disk
- C. From the VM host manager, expand the size of the existing virtual disk and use the # execute format disk command to reformat the disk
- D. From the VM host manager, add an additional virtual disk and rebuild your RAID array

Correct Answer: A

https://kb.fortinet.com/kb/documentLink.do?externalID=FD40848

#### **QUESTION 5**

A rogue administrator was accessing FortiAnalyzer without permission, and you are tasked to see what activity was performed by that rogue administrator on FortiAnalyzer.

What can you do on FortiAnalyzer to accomplish this?

- A. Click FortiView and generate a report for that administrator.
- B. Click Task Monitor and view the tasks performed by that administrator.
- C. Click Log View and generate a report for that administrator.
- D. View the tasks performed by the rogue administrator in Fabric View.

Correct Answer: B

Reference: https://docs.fortinet.com/document/fortimanager/6.4.1/administration-guide/792943/taskmonitor

Latest NSE5 FAZ-6.4
Dumps

NSE5 FAZ-6.4 Study Guide NSE5 FAZ-6.4 Braindumps